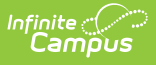

## **Behavior Management - Add Behavior Response - Video**

Last Modified on 03/11/2024 8:46 am CDT

Add Behavior Response is used to document physical actions that were taken by qualified staff as a response to a student behavior. This video demonstrates how to add and complete a behavior response. Follow your local practices when entering this type of information.